## **Status of the Common PWA-Framework for PANDA**

**Mathias Michel Helmholtz Institut Mainz**

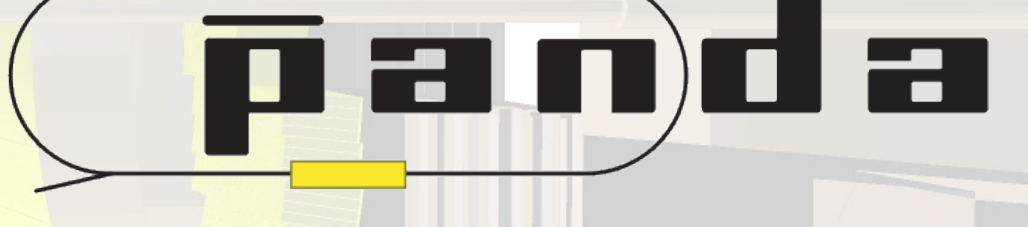

**Panda CM, GSI 10.12.2012**

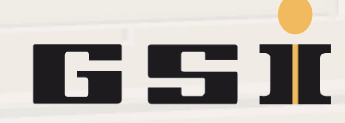

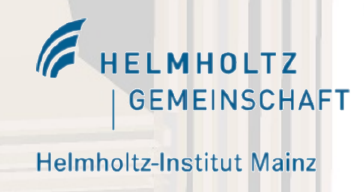

JOHANNES GUTENBERG UNIVERSI

## **Overview**

- **Requirements/Idea of Framework**
- **Infrastructure**
- **Modules**
- **First Fit and Tests**
- **Status**

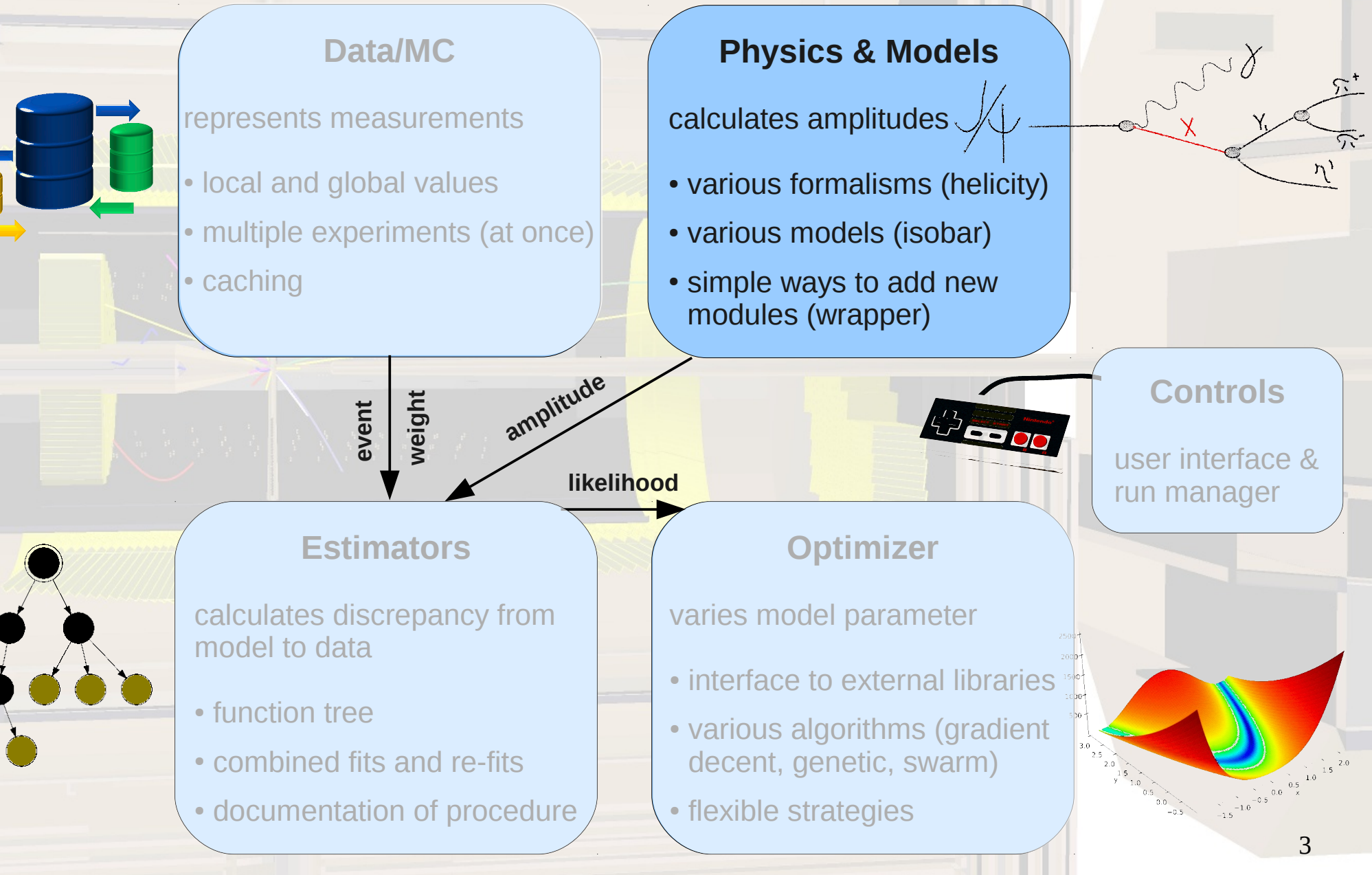

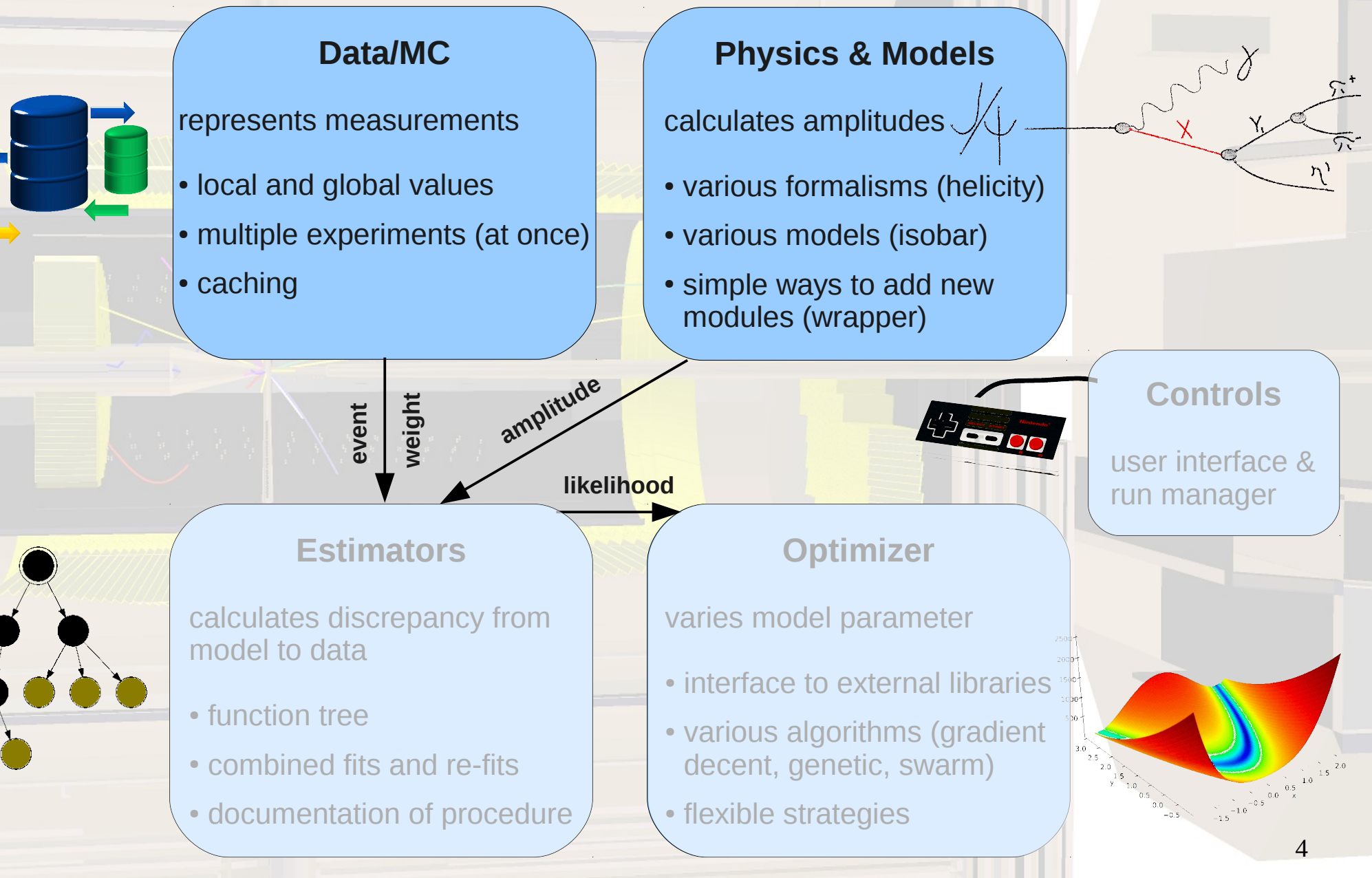

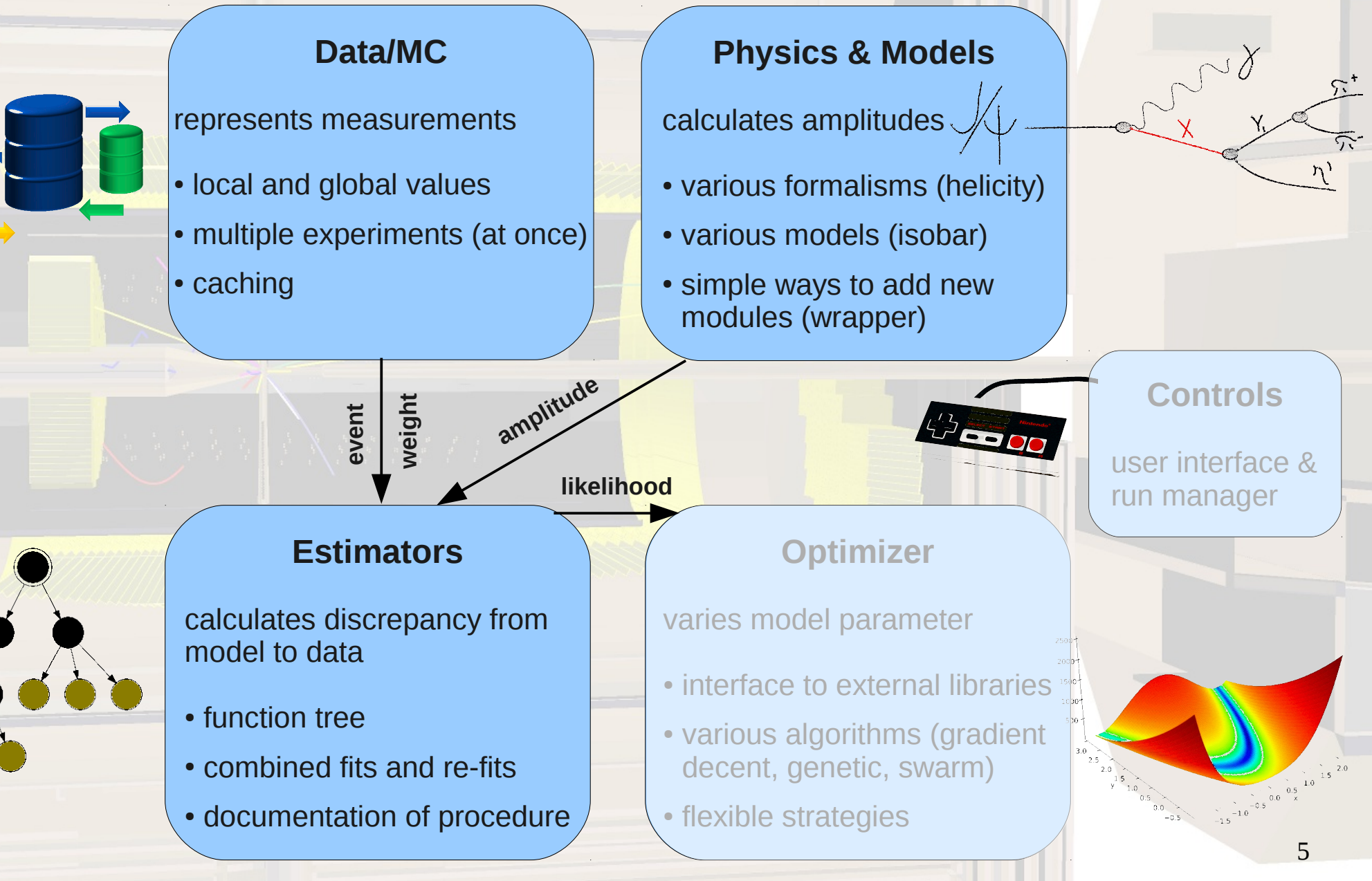

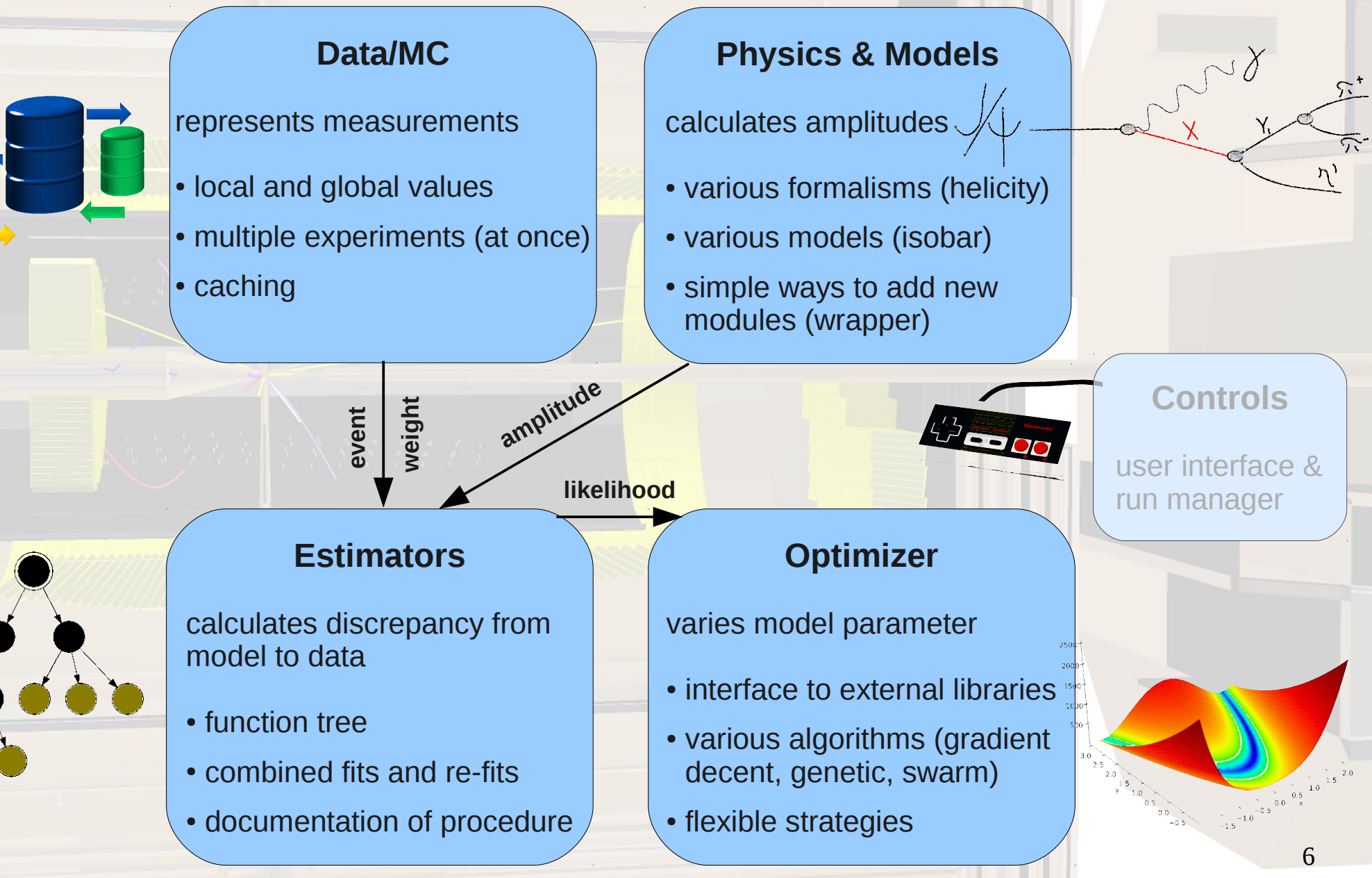

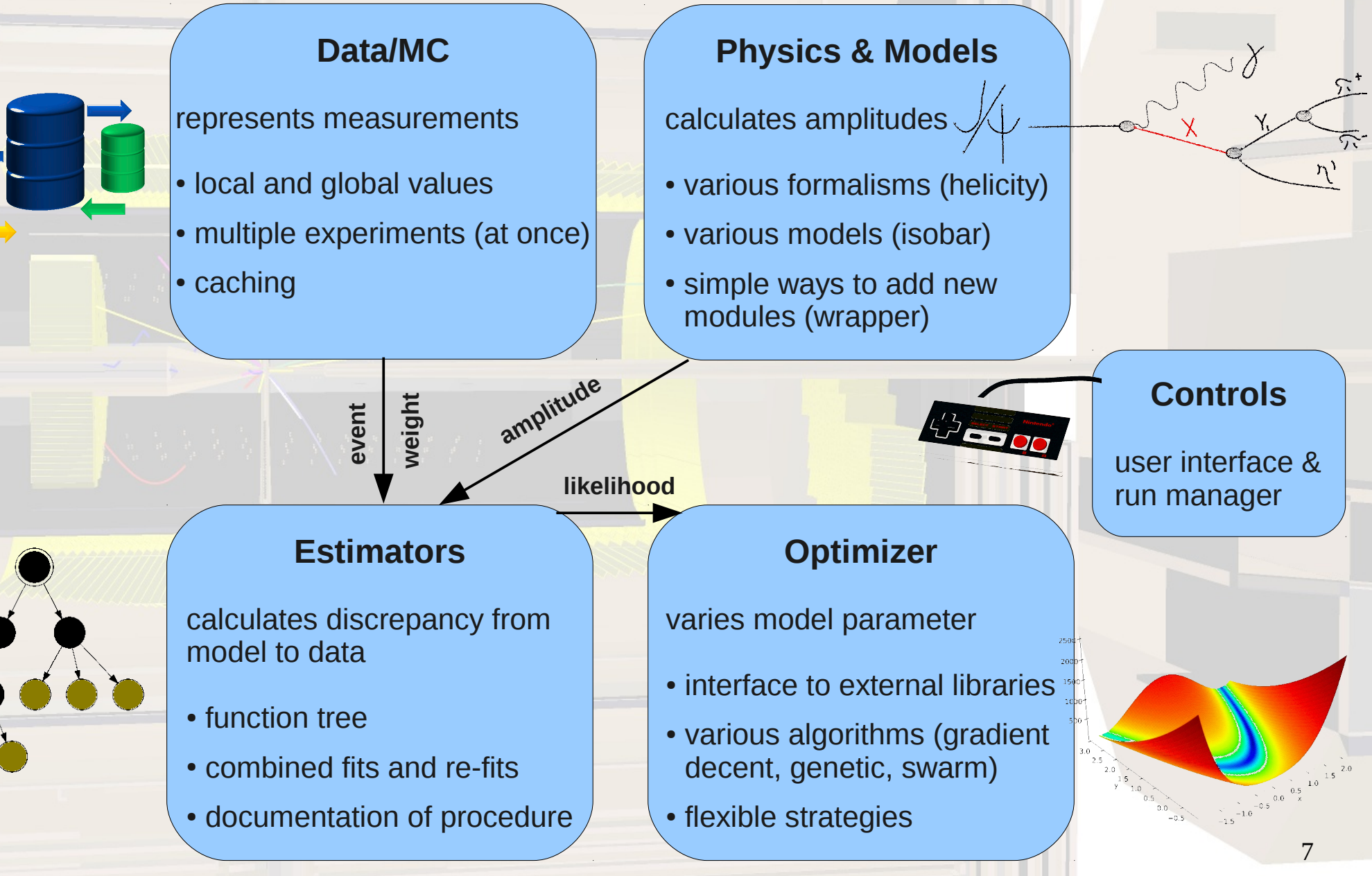

### **Infrastructure**

**Build-System:** Boost.Build (see talk F. Feldbauer) Coding, Compiling and Debugging via e.g. Eclipse possible

**Version-Control:** git (see talk F. Feldbauer) git clone gitosis@tau.ep1.rub.de:/var/www/git/ComPWA

### **Documentation:** Doxygen and DocuWiki

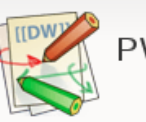

**PWA Wiki** 

Recent changes Media Manager Sitemap

**D** Logout Q

codino

 $\mathcal{O}$ 

€

#### Trace start git installation coding

#### Menu

**ComPWA DokuWiki** About ComPWA Installation **Coding Conventions Using Git TODO List** Name List

### **ComPWA Coding Conventions**

The following coding conventions should be used when adding code to the framework. This increases readability and makes working with code of different teams easier. The conventions are based on Ohttp://www.ep1.rub.de/~florian/codeConvention.pdf

#### **Included Headers**

- 1. all system/standard headers in alphabetical order
- 2. all headers from other packages in alphabetical order
- 3. all headers from this package in alphabetical order

#### **Classes**

- Names of classes should begin with a capital letter
- If a now word starts within the name, this word starts again with a sanital letter

**Table of Contents** 

- \* ComPWA Coding Conventions
- \* Included Headers
- \* Classes
- \* Namespaces
- \* Forward declarations
- \* Pointers and References
- \* Spaces

Edit

Edit

- Indentation
	- ← Line Lenath
	- \* Code Blocks
	- \* Functions
- \* Comparison
- **Exercise Documentation**

8

### **Infrastructure**

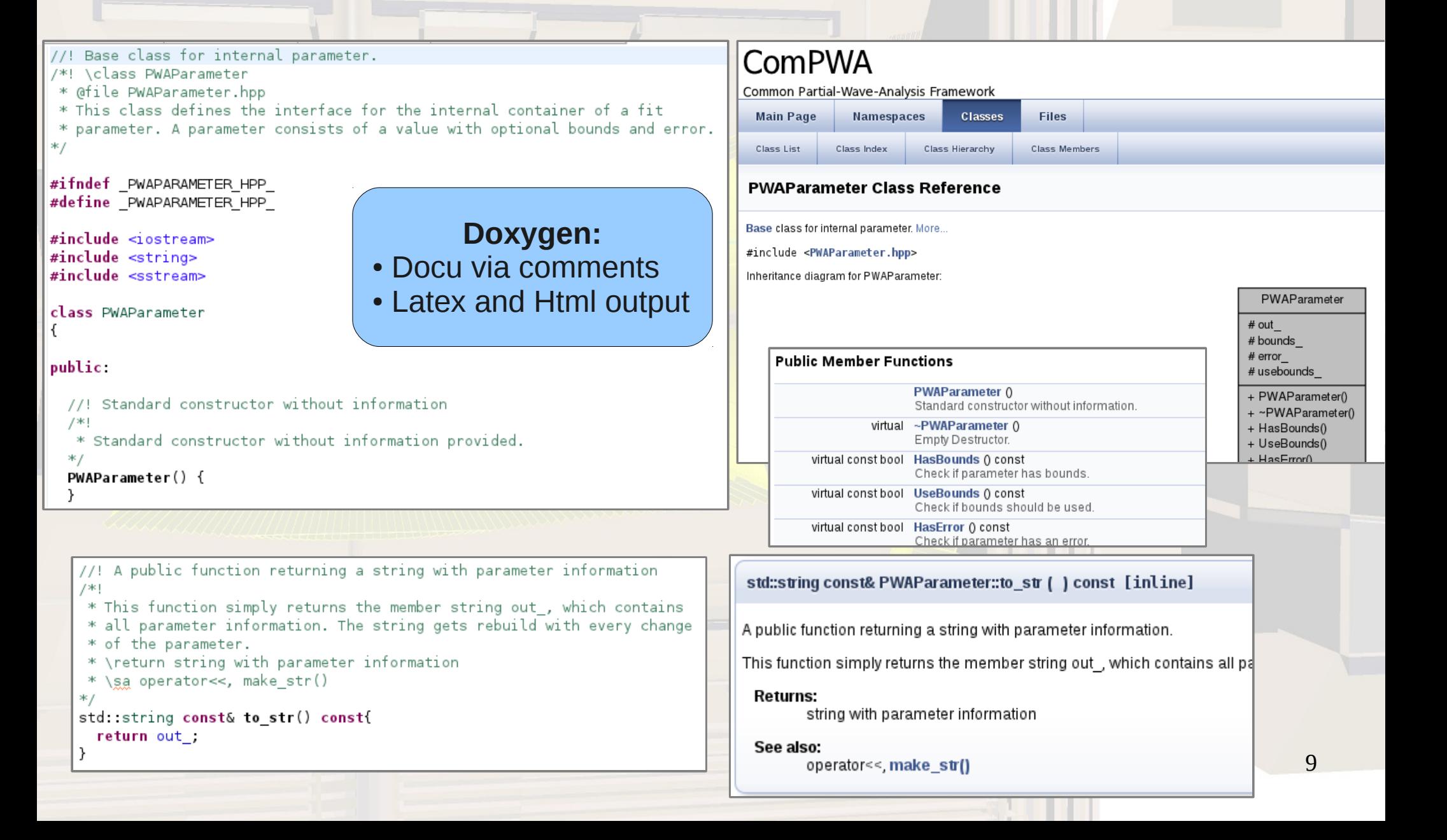

## **Physics**

### **PIFBW Class Reference**

Physics Module with simple 1D Breit-Wigner. More...

#include <PIFBW.hpp>

Inheritance diagram for PIFBW:

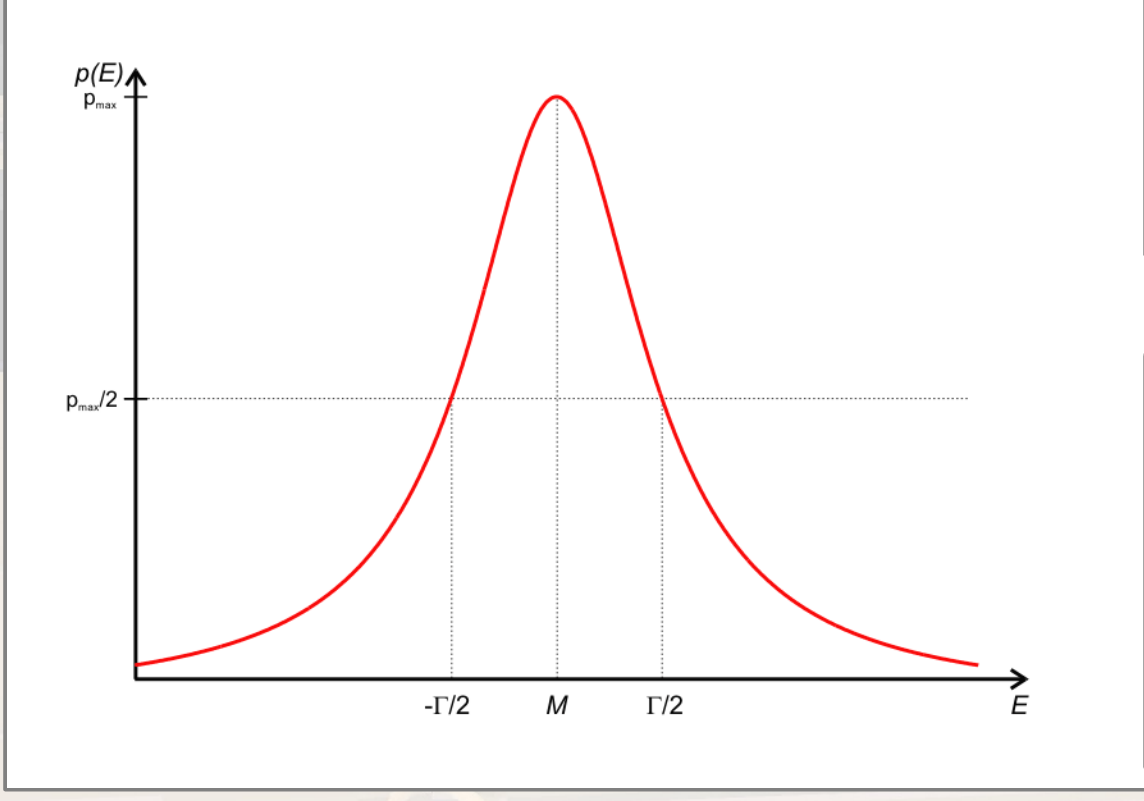

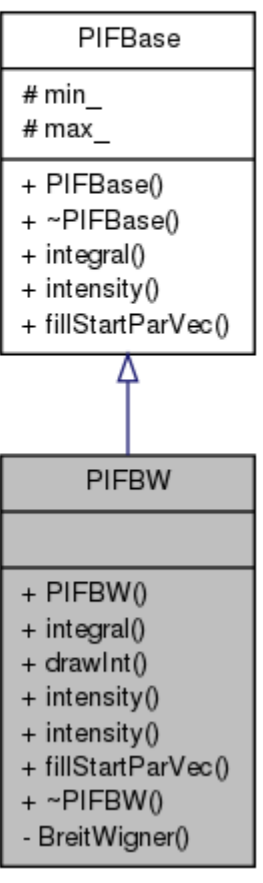

## **Side Note: Generator**

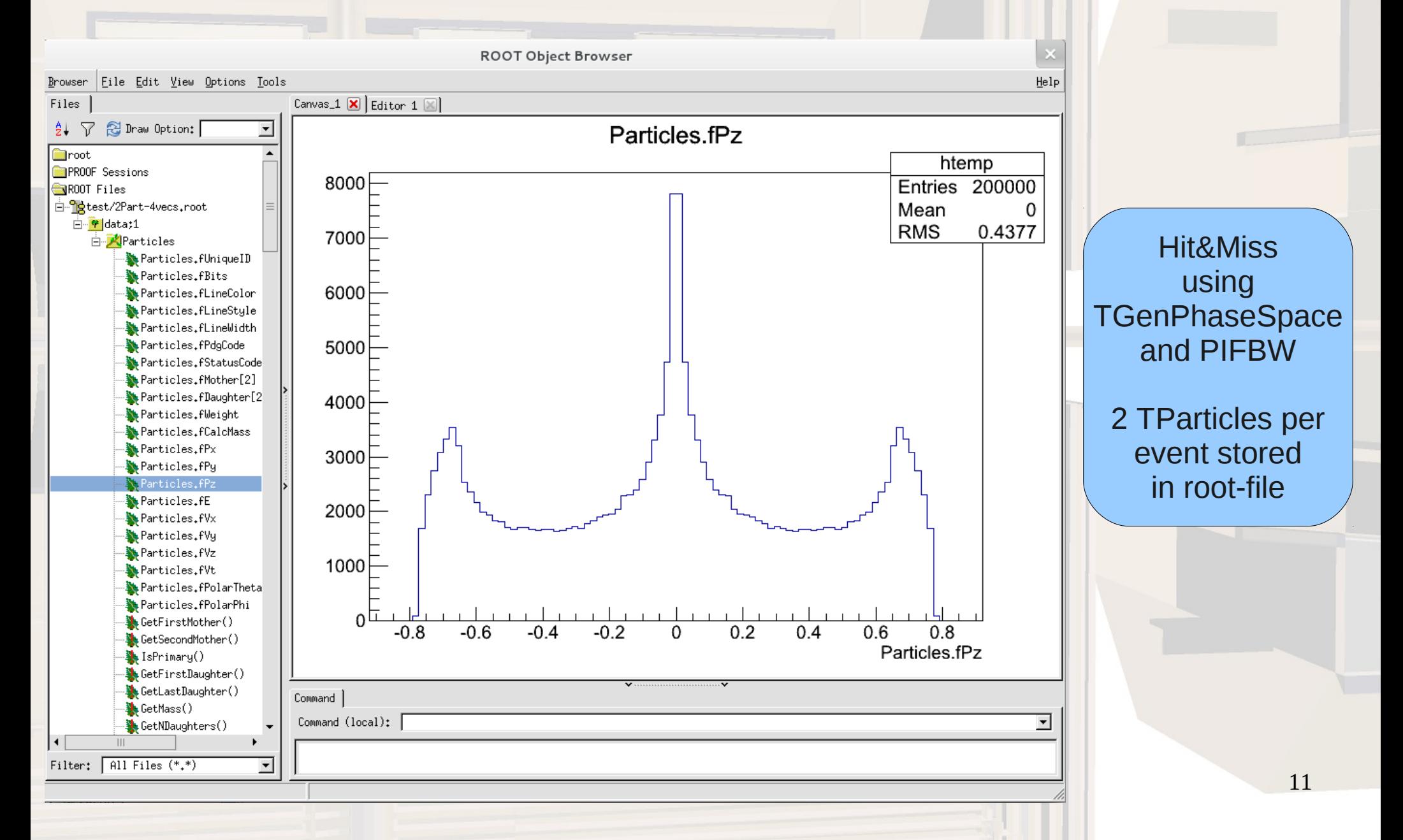

### **Data**

#### **DIFRootReader Class Reference**

Reader for data in Root-files, More...

#include <DIFRootReader.hpp>

Inheritance diagram for DIFRootReader:

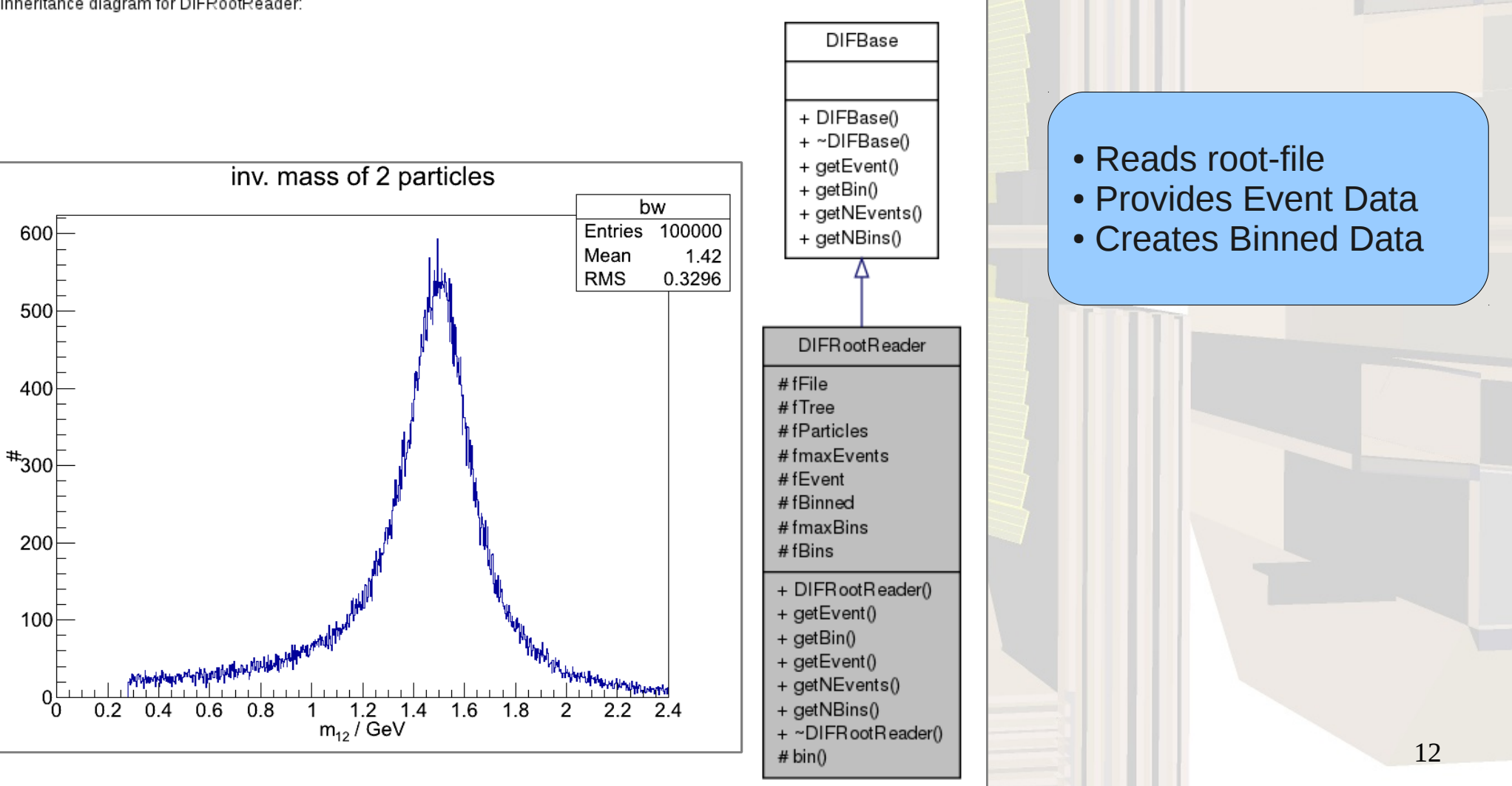

### **Estimator**

#### **EIFChiOneD Class Reference**

Simple  $\chi^2$ -Estimator. More...

#include <EIFChiOneD.hpp>

Inheritance diagram for EIFChiOneD:

### **EIFMinLogLH Class Reference** Negative Log Likelihood-Estimator, More... #include <EIFMinLogLH.hpp> Inheritance diagram for EIFMinLogLH: OIFData + OIFData() + ~OIFData() + controlParameter() EIFBase + EIFBase() + ~EIFBase() + controlParameter() EIFMinLogLH  $-pPIF_$  $-pDIF$ + EIFMinLogLH() + controlParameter() + ~EIFMinLogLH()

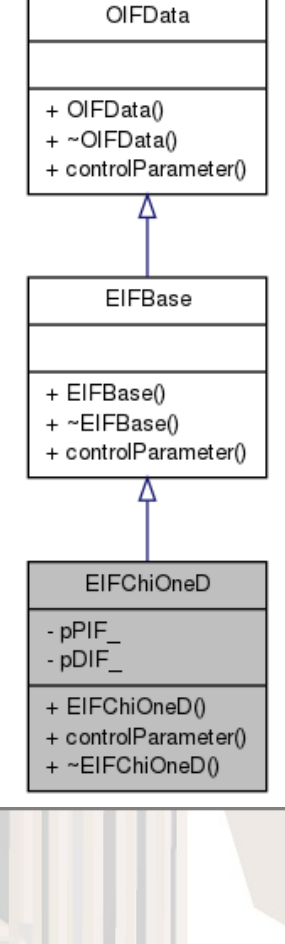

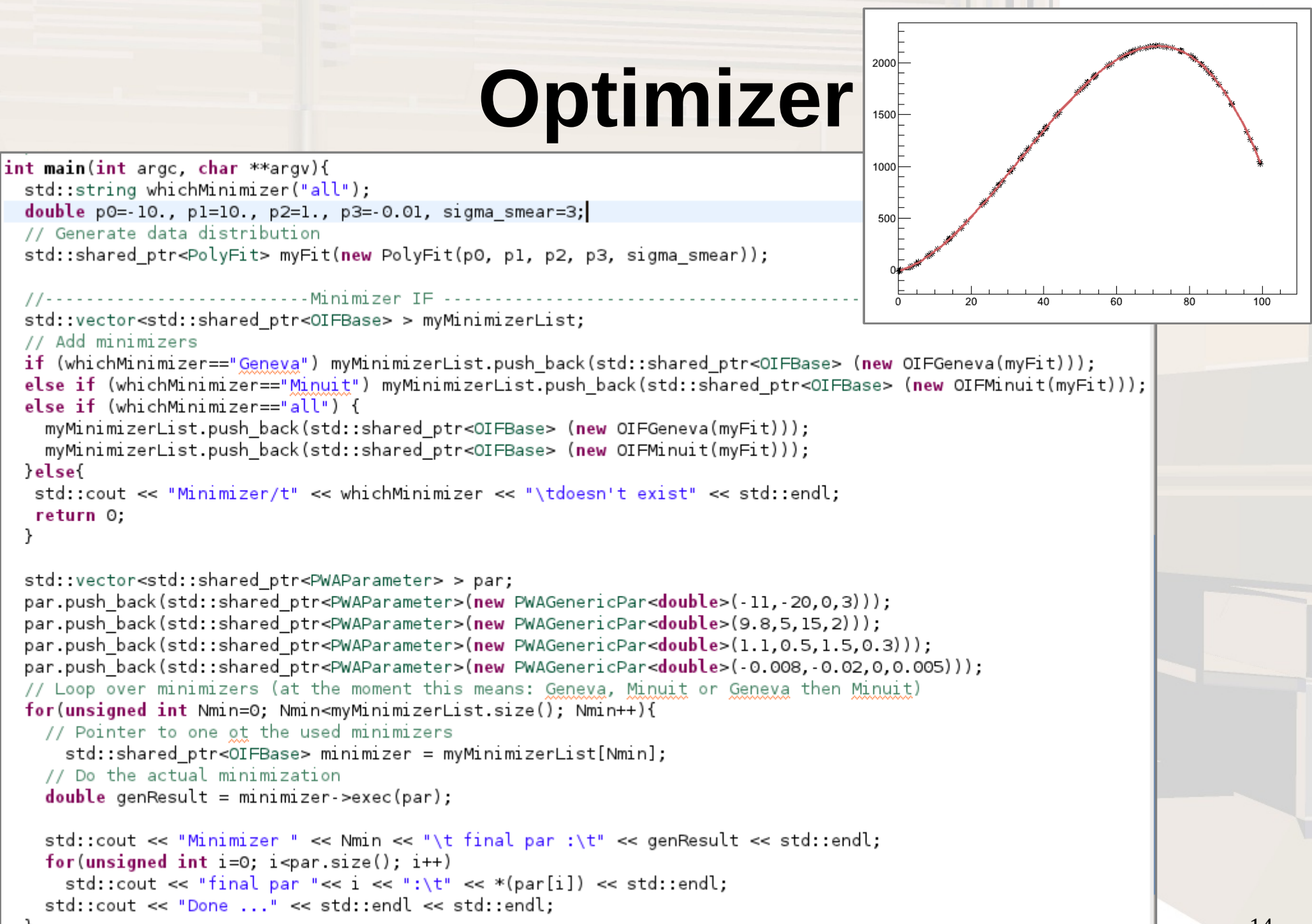

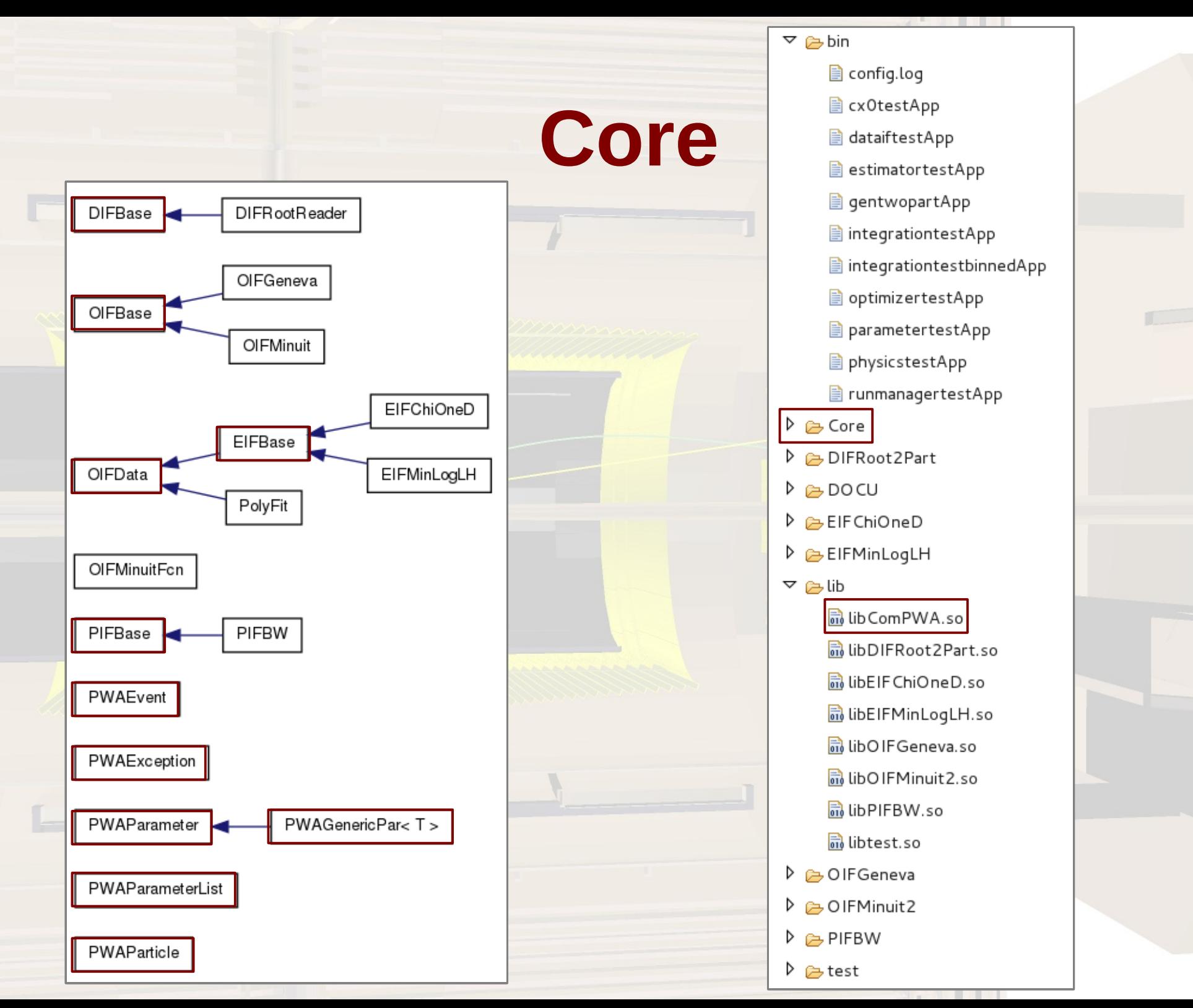

15

### **Integration**

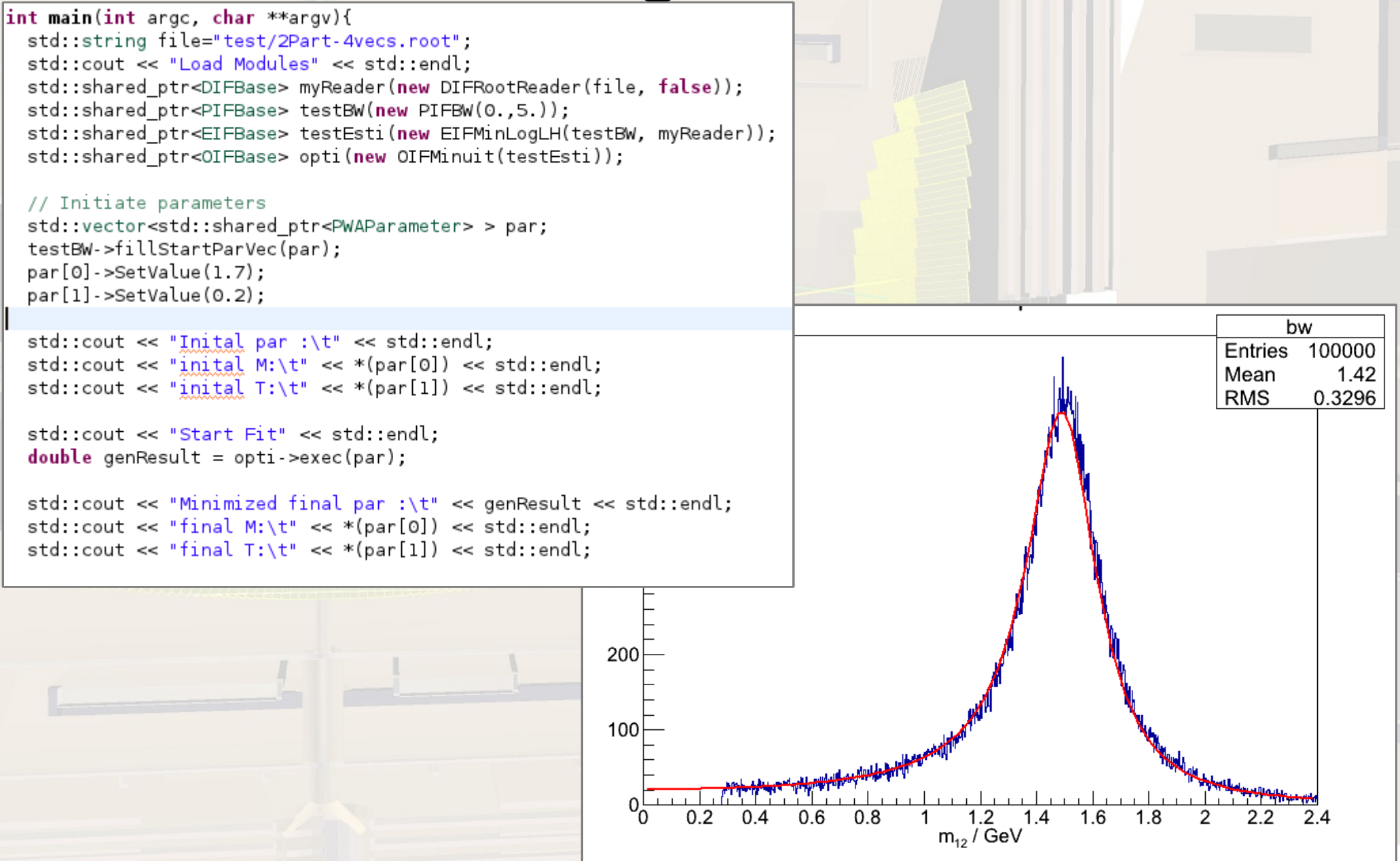

## **Tests**

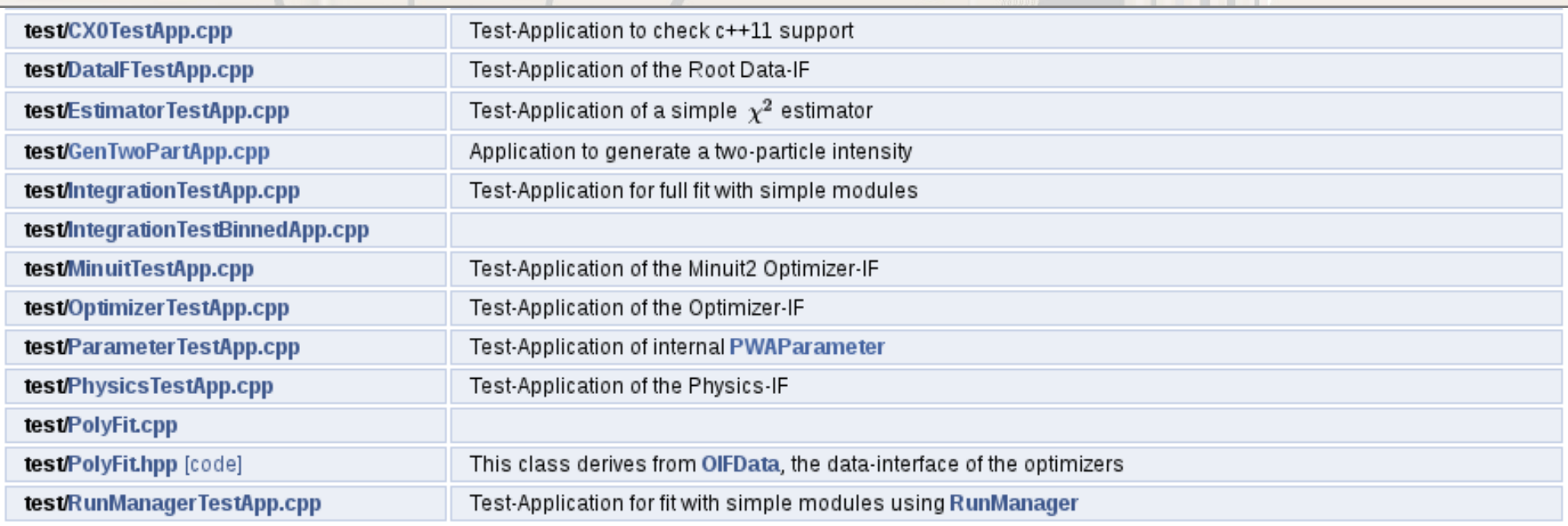

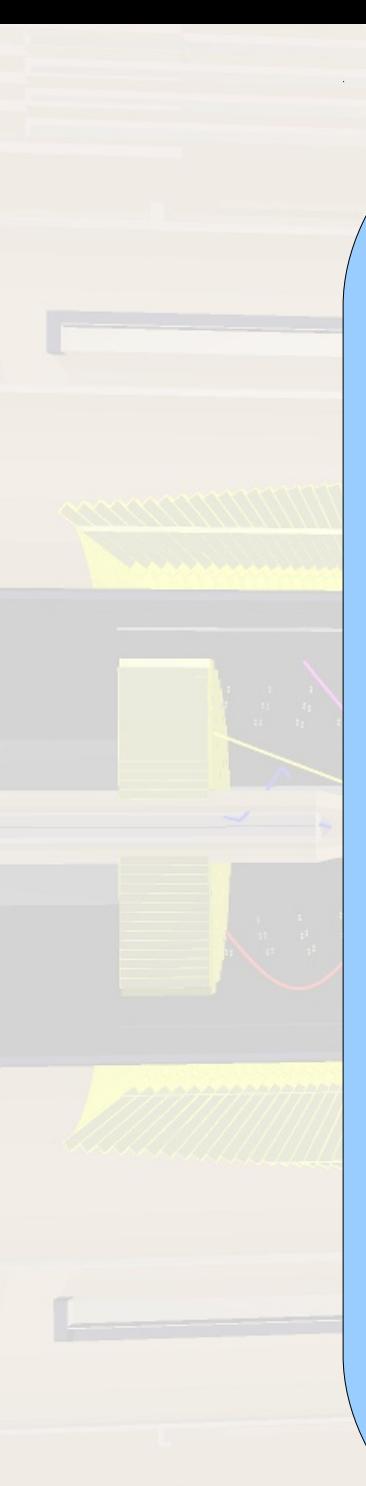

### **Status**

Requirements finished

- First standalone test environments a.e. Slice-Fit to extract dynamical functions 4π generator (for Babar) BesIII-analyses Pawian
- Basic framework set up with Module-Interfaces Complete trivial 2 particle fit chain: Model for Breit-Wigner Hit & Miss Generator using Model Root-File Reader Binned (Chi2) and unbinned (likelihood) estimators Geneva and Minuit2 optimizer Build-System: Boost.Build Versioning: git Software Documentation: Doxygen & Wiki (not yet public)

### ToDo:

...

 Documentation of fit Decay graphs, function trees, models ... Control-Module Caching, Multi-Threading ... Transfer standalone tests to framework

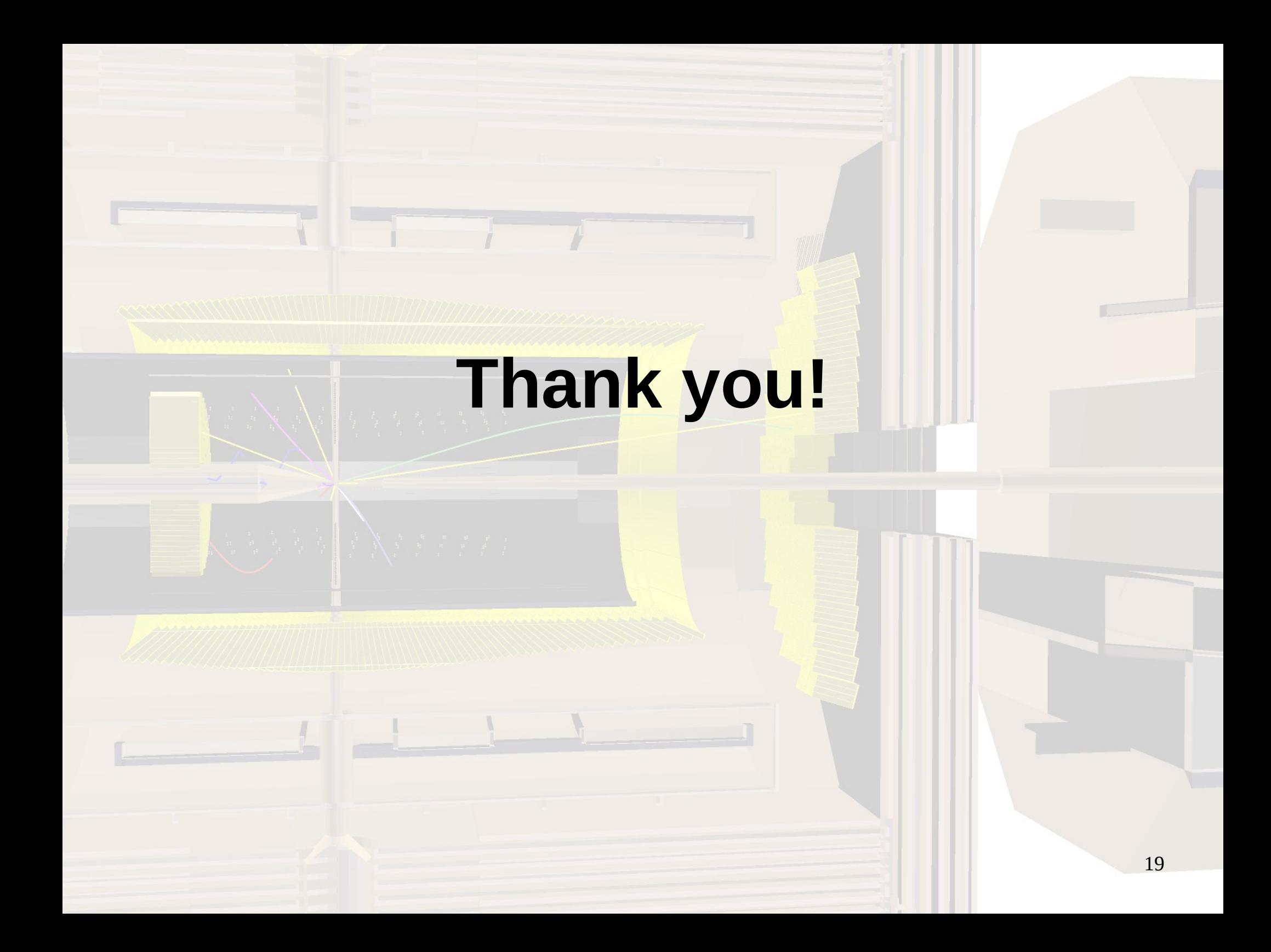